## **Расписание занятий для 9 класса на 30.05.2020**

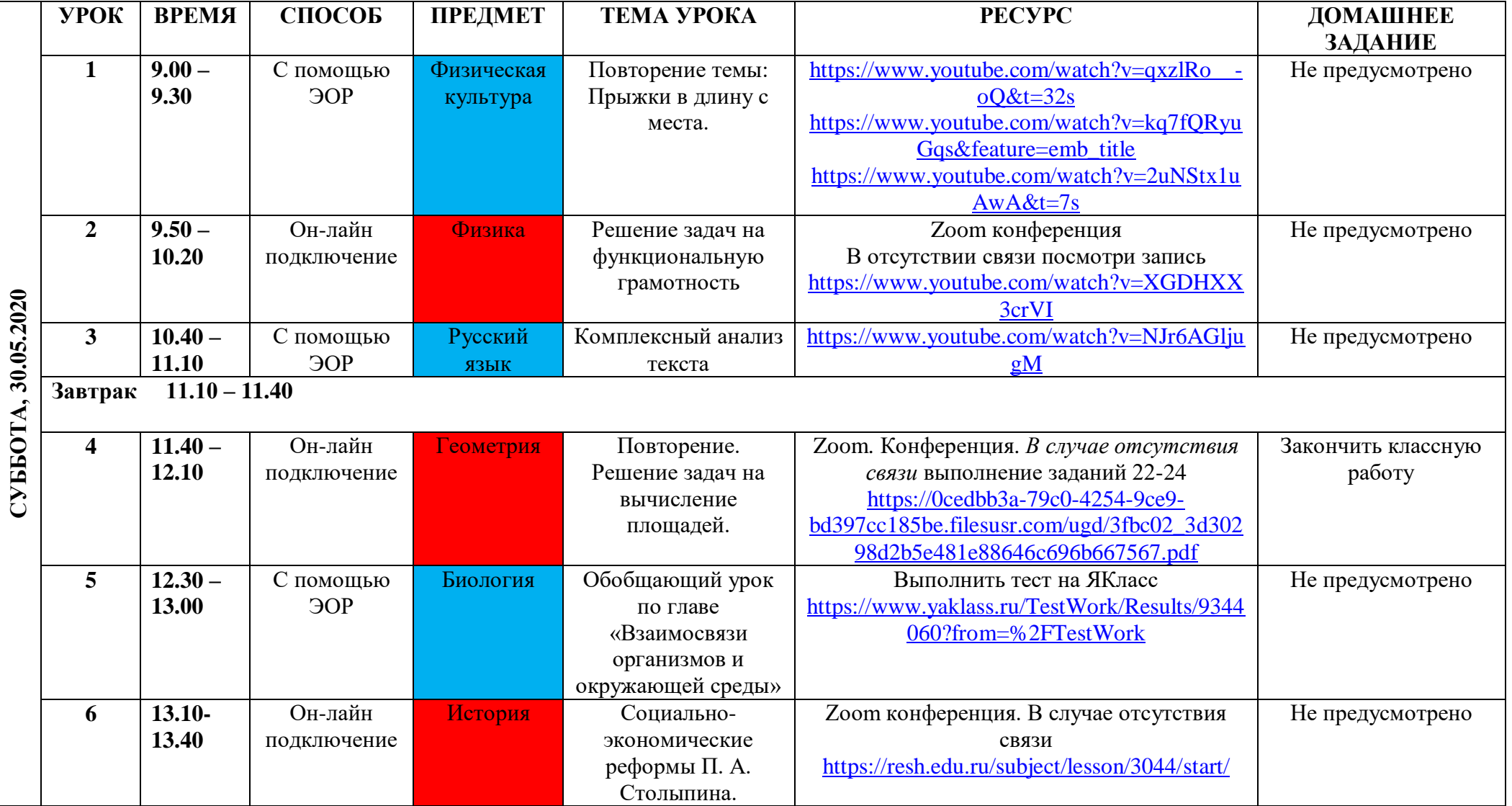